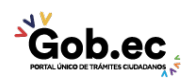

Registro Único de Trámites y Regulaciones

Código de Trámite: GADDMQ-AG-FIN-08 Página 1 de 2

## Información de Trámite

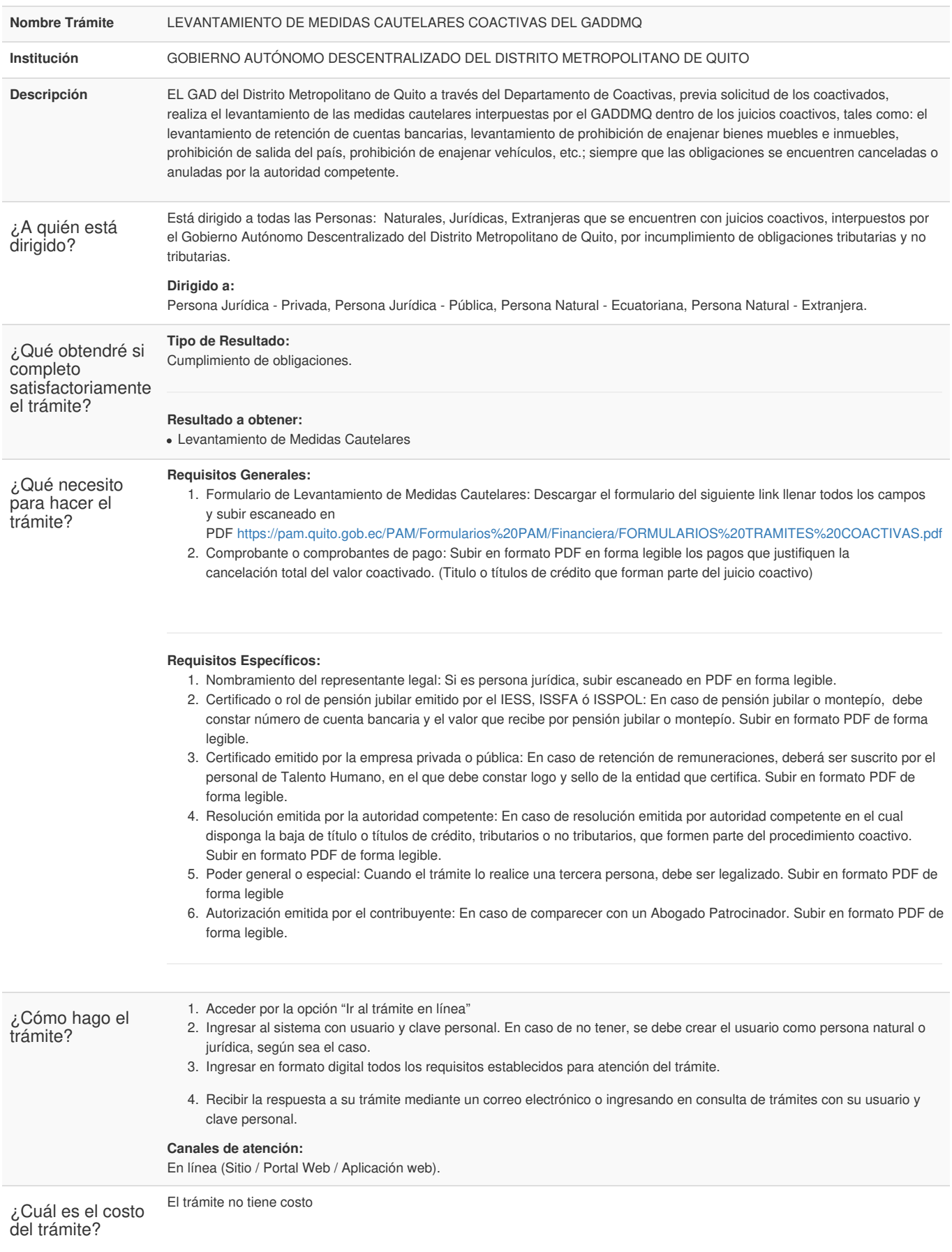

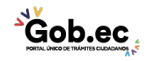

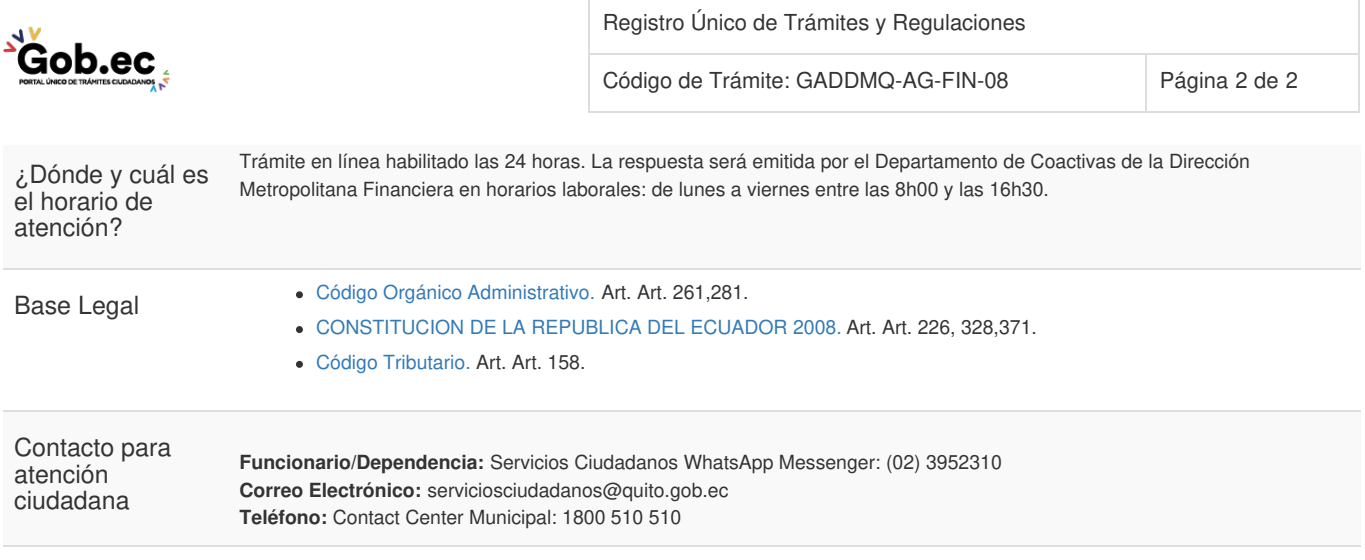

'n, ű aka.

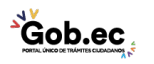

Transparencia

Firmado electrónicamente por: **IDELFONSO OSWALDO CEVALLOS MARTINEZ**